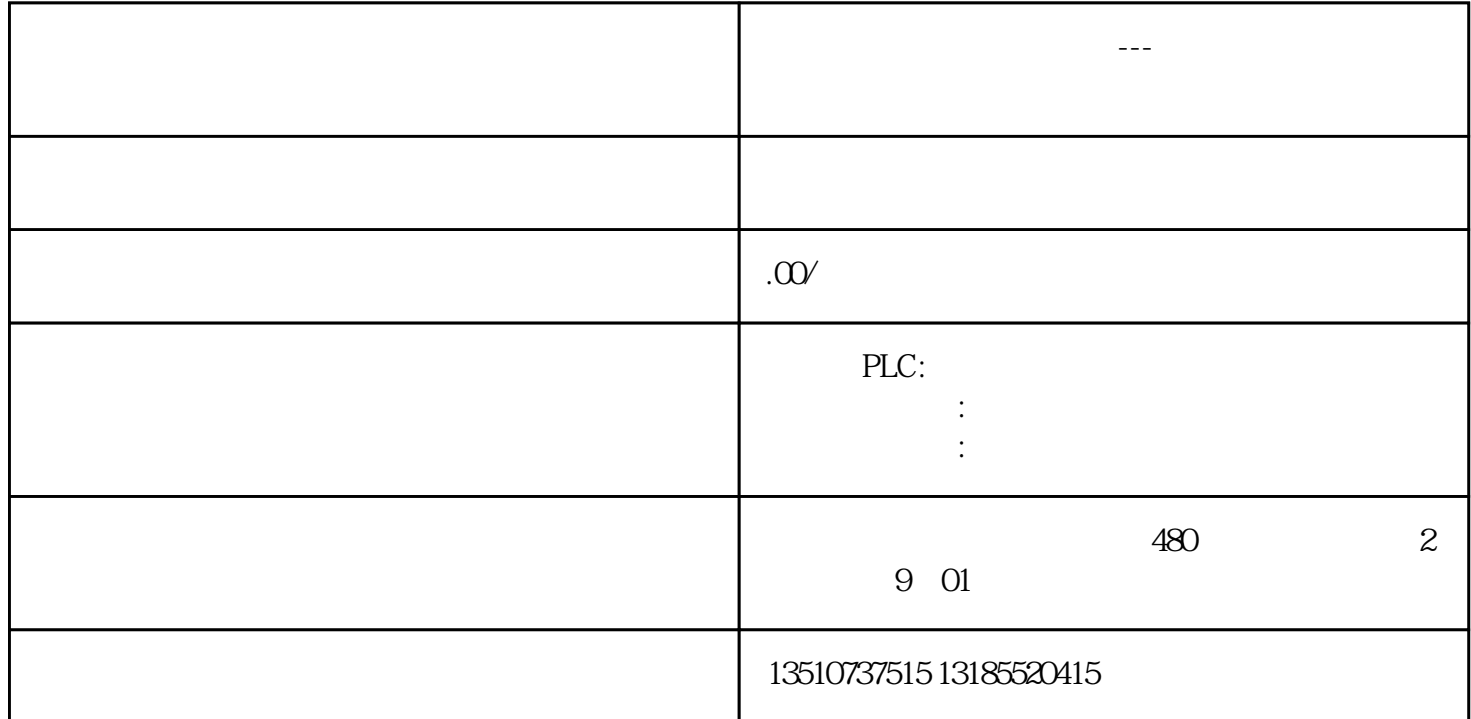

## TM Count 2x24V,订货号: 6ES7550-1AA00-0AB0 是一个能够提供双通道计数、测量以及位置反馈功能的工艺模块。 工M Count 2x24V  $\sqrt{c}$ 24 V  $24$  V 24 V  $24$  V  $($ , , , , )  $\sqrt{3}$

 $S7-1500$ 

TM Count 2x24V

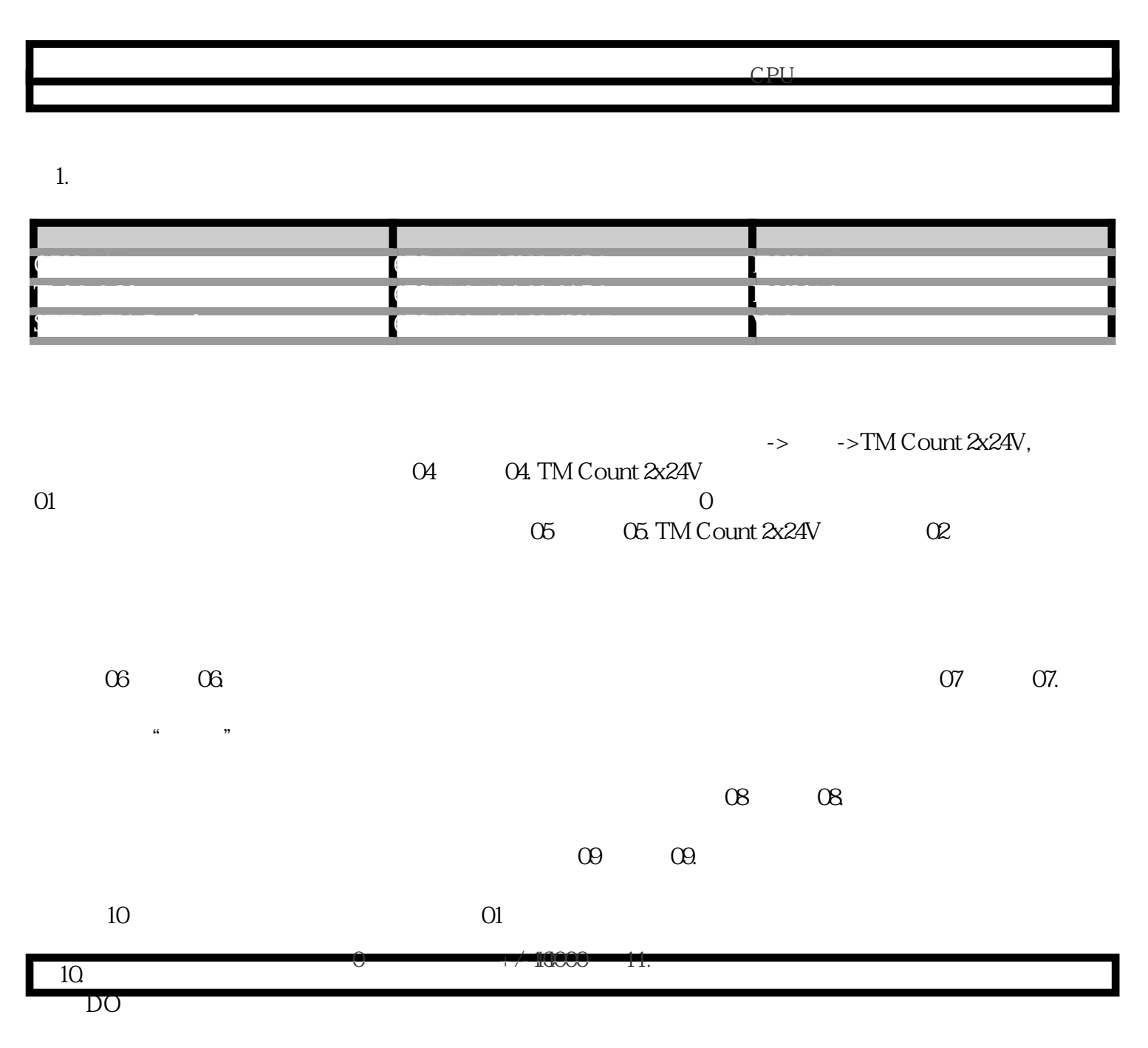

 $\overline{D}$ O

that the property of the property  $\rm DQO$ 

 $\approx 1000$  and  $\approx 1000$  and  $\approx 1000$ 

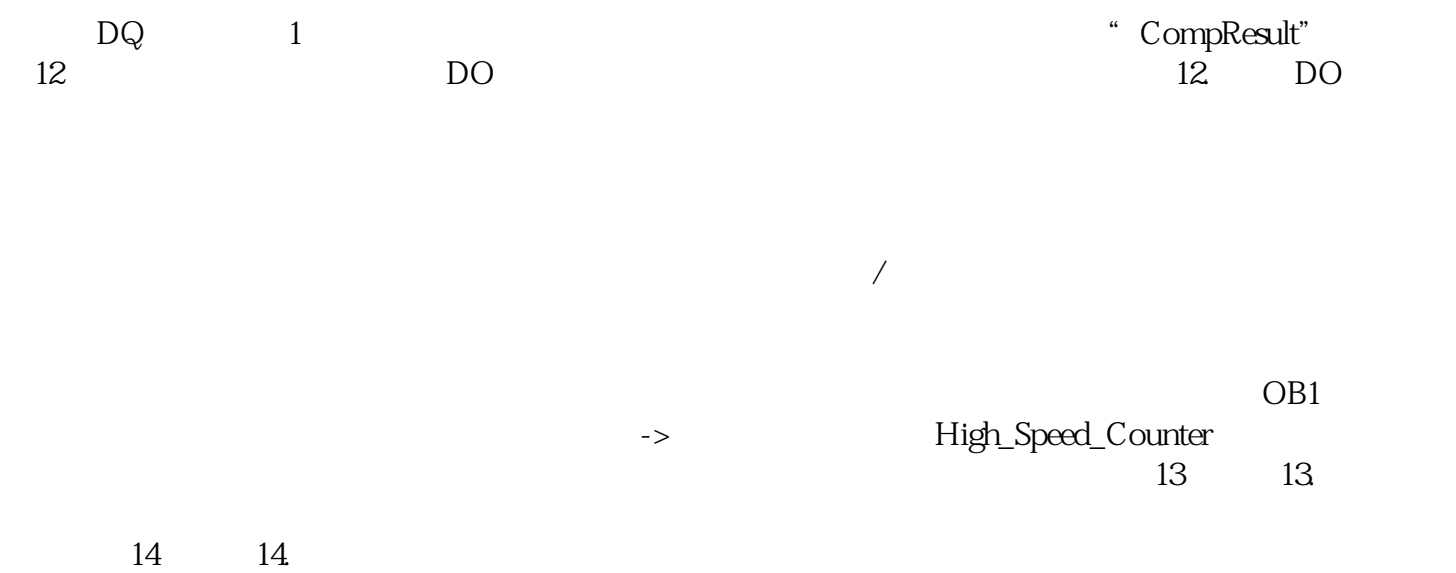